But mental

3ds max mental ray

- 13 ISBN 9787801727923
- 10 ISBN 7801727924

出版时间:2007-1

页数:276

 $\overline{\phantom{a}}$ 

版权说明:本站所提供下载的PDF图书仅提供预览和简介以及在线试读,请支持正版图书。

## www.tushu000.com

ads max and the mental ray  $CG$ 3dsmax

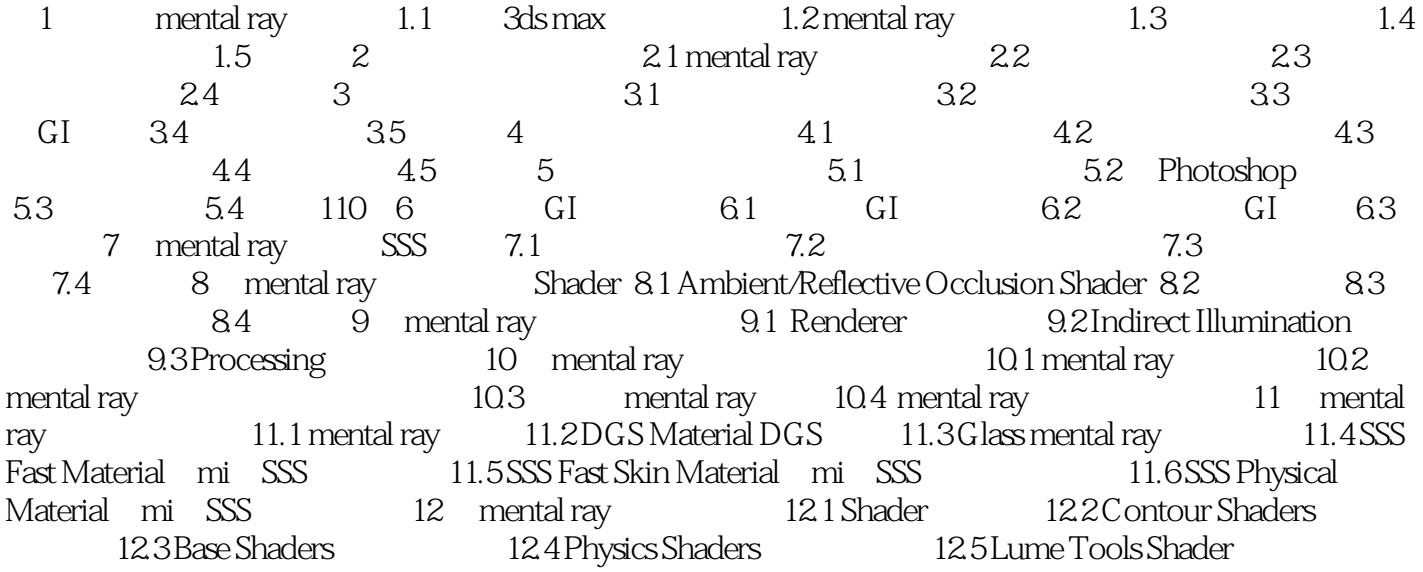

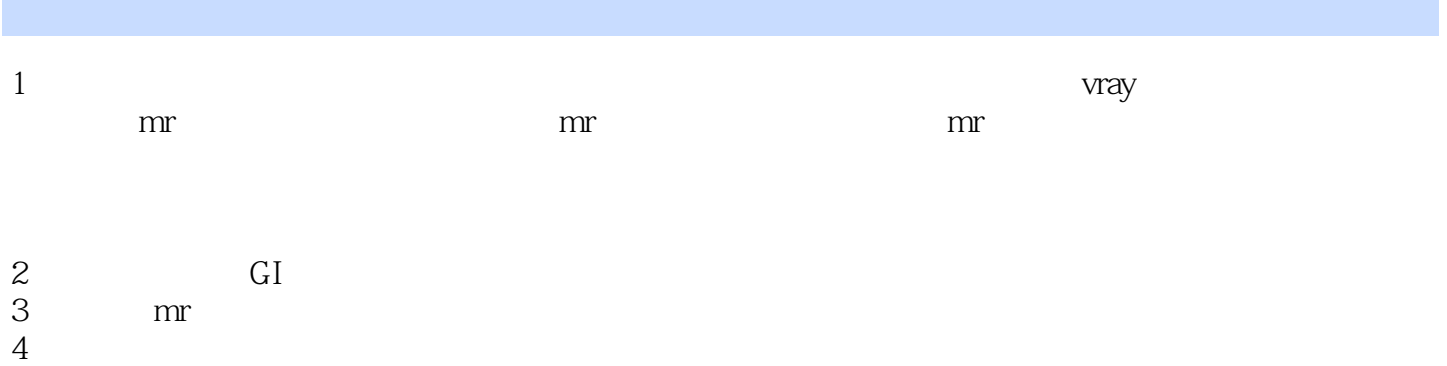

*Page 4*

本站所提供下载的PDF图书仅提供预览和简介,请支持正版图书。

:www.tushu000.com